, tushu007.com <<计算机应用基础教程上机指导>>  $<<$   $>>$ 

10 ISBN 756351970X

13 ISBN 9787563519705

出版时间:1970-1

页数:153

PDF

更多资源请访问:http://www.tushu007.com

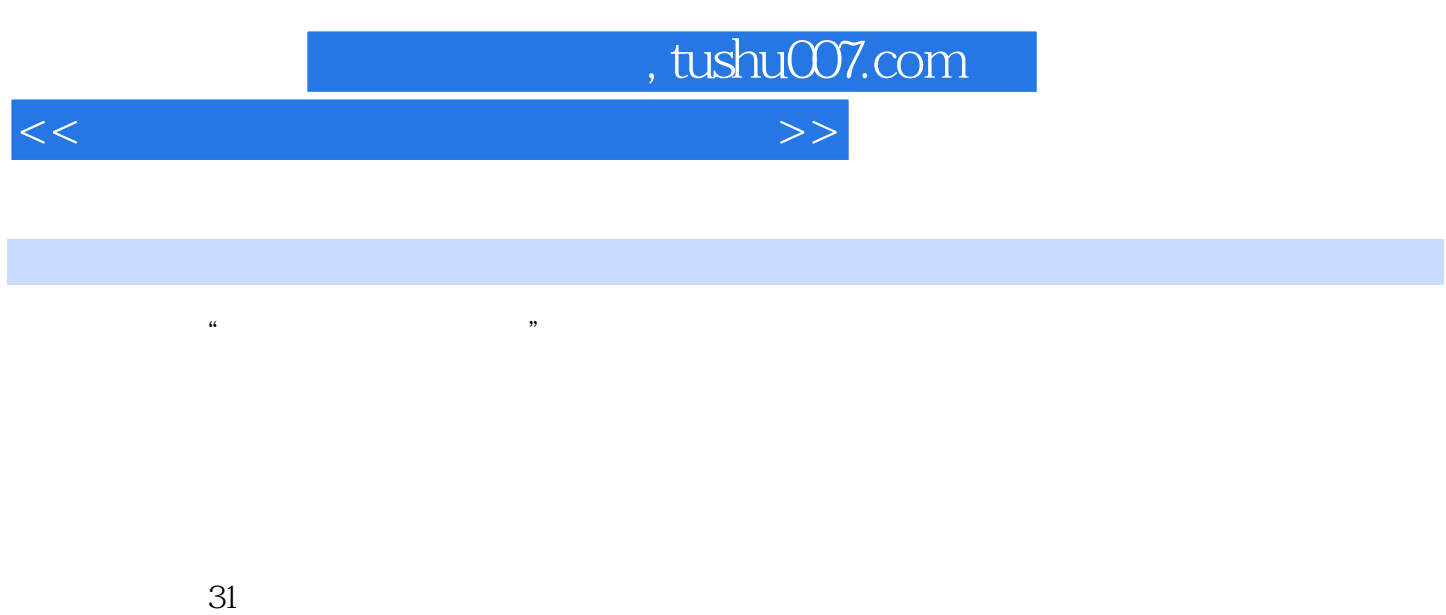

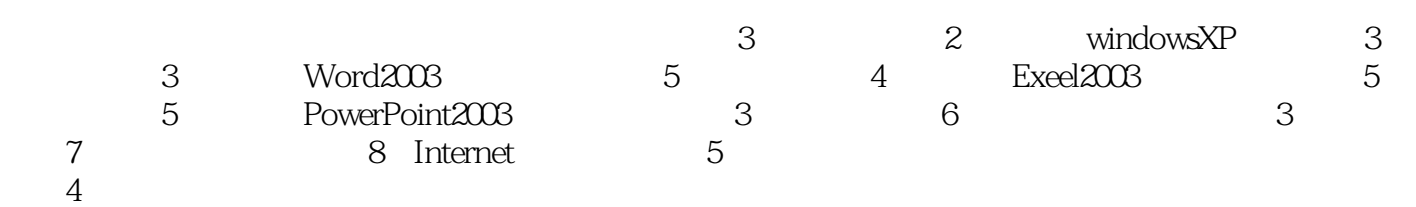

 $\sim$  2

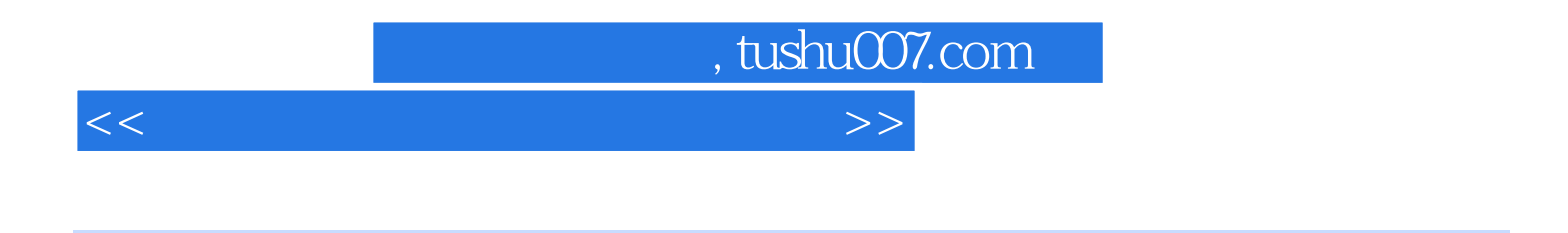

 $\frac{1}{\sqrt{1-\frac{1}{\sqrt{1-\frac{1$  $\mathcal{M}$ 到的计算机基本操作问题.上机指导中要求学生掌握大量的操作题与笔试选择题,这些题目的难度都是

 $\frac{31}{1}$ 

 $1$  2  $2$  3  $3$ 4 S and  $\frac{5}{5}$  and  $\frac{6 \text{Windows}}{1000}$ XP 7 Word 8 3  $9$  and  $10$  and  $11$  Word 2003 12 Excel 2003 13 Excel 2003 14 Excel 2003 15 Excel 2003 15 Excel 2003 17 PowerPoint 2003 18 19 PowerPoint 2003 20 20 使用上机指导22 多媒体技术基础知识练习上机指导23 局域网的基本设置和使用 上机指导24 Internet网 25 Outlook Express 26 Internet 27 28 Word 2003 28 Word 2003  $30$  31  $A$ MS Office B ASS Office

<<计算机应用基础教程上机指导>>

, tushu007.com

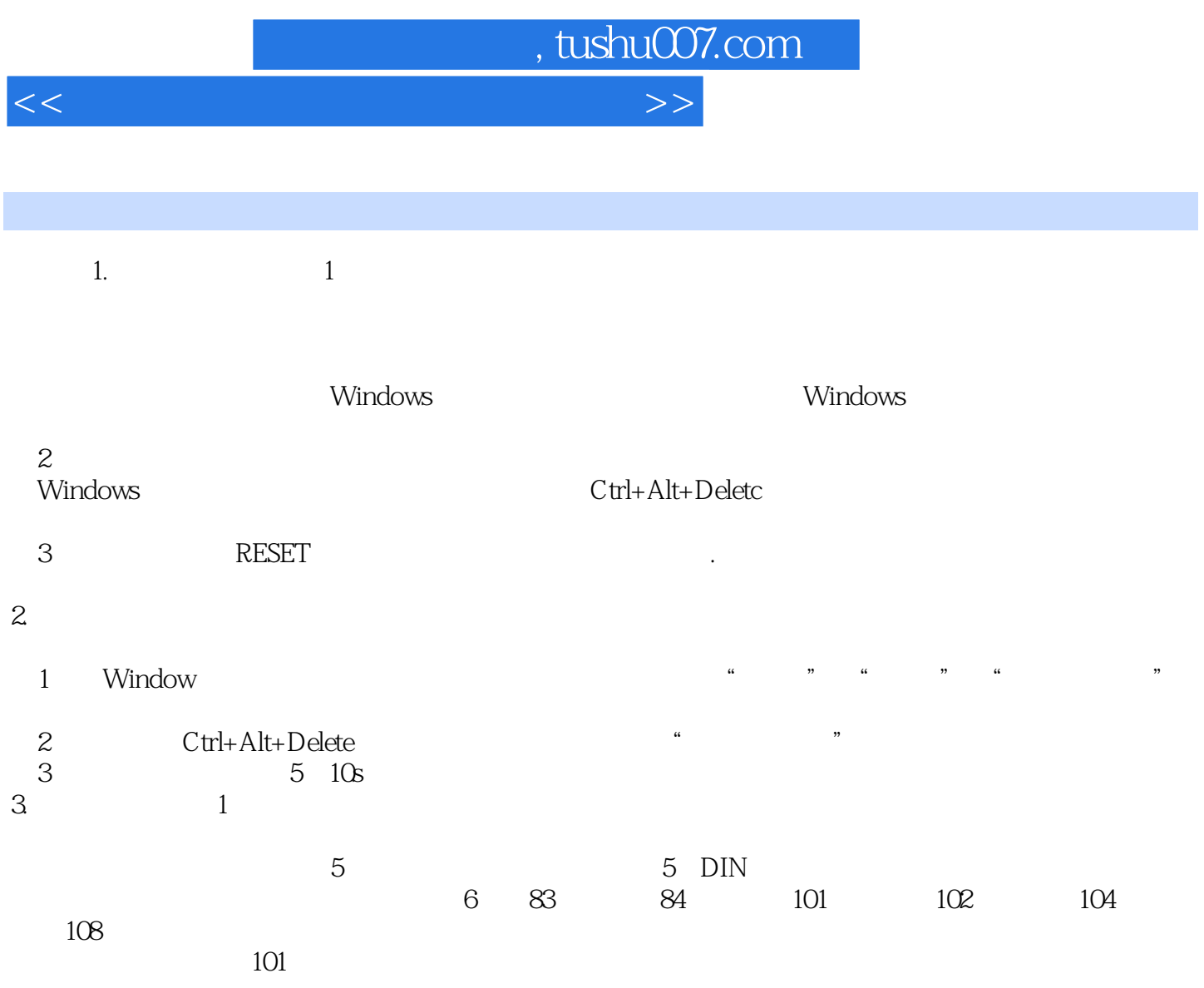

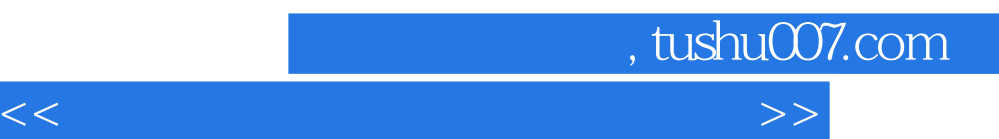

*Page 6*

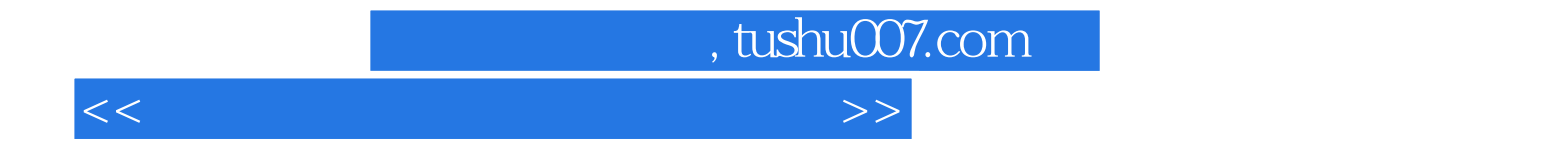

本站所提供下载的PDF图书仅提供预览和简介,请支持正版图书。

更多资源请访问:http://www.tushu007.com